## **МИНИСТЕРСТВО ПРОСВЕЩЕНИЯ РОССИЙСКОЙ ФЕДЕРАЦИИ**

Министерство образования Красноярского края Отдел образования администрации Идринского района МКОУ Новоберезовская СОШ

РАССМОТРЕНО Методическим советом школы Протокол №1 от "30" 08 2022г.

УТВЕРЖДЕНО Директором школы БазаркинаН.А **и поличина Г.**В.

 Приказ №104 от "30" 08 2022 г.

# **РАБОЧАЯ ПРОГРАММА по внеурочной деятельности**

«Робототехника»

для 5-9 классов основного общего образования на 2022-2023учебныйгод

> Составитель: Бортновская Любовь Николаевна, учитель информатики

Новоберезовка, 2022

#### **ПОЯСНИТЕЛЬНАЯЗАПИСКА**

Программа курса внеурочной деятельности «Робототехника» составлена с учётом оборудования центра образования «Точка роста».

Использование конструктора позволяет создать уникальную образовательную среду, которая способствует развитию инженерного, конструкторского мышления. В процессе работы ОПЫТ решения ученики приобретают как типовых. так инешаблонныхзадачпоконструированию, программированию, сборуданных. Крометого, работавк омандеспособствуетформированию умения взаимодействовать с соучениками, формулировать, анализировать, критически оценивать, отстаивать своиидеи.

Программированиемоделейинженерныхсистемпредлагаетучащимсявыполнитьрядлабора работ, позволяющих понять основы работы микроконтроллерными торных  $\mathbf c$ устройствами, изучить принцип действия базовых радиокомпонентов, таких как светодиод или тактовая кнопка, разобрать ся соспособомпрограммирования LCD дисплеевисвето диодных лент.

### Общая характеристикакурса

ОднойизважныхпроблемвРоссииявляютсяеёнедостаточная обеспеченностьинженернымик адрамиинизкийстатусинженерногообразования. Сейчаснеобходимовестипопуляризацию профес сииинженера. Интенсивноеиспользованиероботоввбыту, напроизводствеиполебоятребует, чтобы облалали современнымизнаниямив пользователи области

управленияроботами, чтопозволитразвиватьновые, умные, безопасныеи болеепродвинутые автом атизированныесистемы. Необходимо прививать интерес учащихся к области робототехники и автоматизированныхсистем.

Также данный курс даст возможность школьникам закрепить и применить на практике полученныезнания по таким дисциплинам, как математика, физика, информатика, технология. Ha занятиях потехническому творчеству учащиеся соприкасаются  $\rm{co}$ смежными образовательными областями.

Засчетиспользованиязапасатехническихпонятийиспециальныхтерминоврасширяютсякоммуни кативные функцииязыка, углубляются возможностилингвистического развития обучающегося.

Приознакомлениисправиламивыполнениятехническихиэкономическихрасчетовприпроек тировании устройствипракти ческомиспользовании техилииных технических решенийшкольники знакомятся особенностями практического применения математики. Осваивая  $\mathbf{c}$ приемыпроектирования и конструирования, ребята приобретают опыт создания реальных и виртуальных демонстрационных моделей.

Подведениеитоговработыпроходитвформе

общественнойпрезентации (выставка, конкурс, конференцияи т.д.).

Для реализации программы используются образовательный конструктор фирмы APPLIEDROBOTICS.Онпредставляетсобойнаборконструктивныхдеталей, позволяющих собрат ьмногочисленныевариантымеханизмов, набордатчиков, двигателиимикрокомпьютер, которыйуп конструкцией. С конструктором APPLIEDROBOTICS равляетвсейпостроенной илет необходимое программноеобеспечение.

### Целькурса:

Изучениекурса«Робототехника»науровнеосновногообщегообразованиянаправленонадост ижениеследующейцели: развитиеинтереса школьниковктехникеитехническомутворчеству.

#### Залачи:

- 1) Познакомитьспрактическимосвоениемтехнологийпроектирования, моделирования инзгот овленияпростейшихтехнических моделей.
- 2) Развиватьтворческиеспособностиилогическоемышление.
- 3) Выявитьиразвитьприродныезадаткииспособностидетей, помогающие достичь успехавтехн ическомтворчестве.

### Местокурса«Робототехники» вучебномплане

Нареализацию учебного курса «Робототехника» используется время, отведенно енавне урочн

уюдеятельность. Общийобъемучебноговремени 34 учебных часа (1 час внеделю).

### Содержание курса "Робототехники"

### 1. Введениев робототехнику(1 ч.)

Роботы. Видыроботов. Значениероботоввжизничеловека. Основныенаправления применения роботов. Искусственныйинтеллект. Правилаработысконструктором.

Управлениероботами. Методы общения сроботом. Составконструктора APPLIEDROBOTICS. Визуальные программирования.  $\mathbf{M}\mathbf{x}$ языки основное назначение  $\overline{M}$ возможности. Командыуправленияроботами. Средапрограммированиямодуля, основные блоки.

- 2. Программируемыйконтроллеробразовательногокомпонента(1 ч.) Знакомствоспрограммируемымконтроллеромобразовательногопроцесса.
- 3. Светодиод (1 ч.) Принципыработысветодиодов.
- 4. Управляемый«Программно» светодиод(1 ч.) Работарезисторовисветодиодов. Созданиепрограммы управления яркости светодиодов.
- 5. Управляемый«Вручную» светодиод (1 ч.)
- Принципработыпотенциометра.
- 6. Пьезодинамик (1 ч.) Принципработыпьезодинамика.
- 7. Фоторезистор(1 ч.) Принципработыфоторезистора.
- 8. Светодиоднаясборка(1 ч.) Принципработысветодиодной сборкиибиполярноготранзистора.
- 9. Тактоваякнопка (1 ч.) Принципработытактовойкнопки.
- 10. Синтезатор (1 ч.) Работапьезопищалкиикнопки.
- 11. Дребезгконтактов(1 ч.) Знакомствосявлениемдребезгаконтактов.

### 12. Семисегментныйиндикатор(1 ч.)

Принципработысемисегментногоиндикатора.

13. Термометр (1 ч.)

Принцип работы термистора.

**14** Передача данных на ПК (1 ч.)

Работас компьютером.

5. Передача данных с ПК (1 ч.)

Работа с компьютером.

- 16. LCDдисплей (1 ч.)
	- ПринципработыLCDдисплея.
- 17. Сервопривод (1 ч.)

Знакомствоработы сервопривода.

18. Шаговыйдвигатель (1 ч.)

Принципработышаговогодвигателя.

## 19. Двигателипостоянноготока (1 ч.)

Работамобильнойплатформыдифференциальноготипа.

## 20. Датчиклинии(1 ч.)

Принципработыцифровыхианалоговыхдатчиков.

21. УправлениепоИКканалов (1 ч.)

Работасплатформами поИК каналовспомощьюИКпульта.

# 22. УправлениепоBluetooth(1 ч.)

Принциппередачи данных по Bluetoothканалу.

23. Мобильнаяплатформа (1 ч.)

Программированиемобильнойплатформы.

### 24. СетевойфункционалконтроллераКПМИС (1 ч.)

Модульбеспроводнойпередачиданных. Использованиемодулявкачестве Wi-Fiycтройства.

25. Выполнениепроектов (10 ч.)

Работаспроектами.

### ПЛАНИРУЕМЫЕ ОБРАЗОВАТЕЛЬНЫЕ РЕЗУЛЬТАТЫ

#### Личностные результаты:

• формирование ответственного отношения к учению, готовности и способности, обучающихся ксаморазвитию и самообразованию на основе мотивации к обучению и познанию, осознанномувыбору и построению дальнейшей индивидуальной траектории образования на базе ориентировкивмирепрофессийипрофессиональныхпредпочтений, сучетомустойчивых познавате льныхинтересов, атакженаосновеформирования уважительногоотношения ктруду, развития опыта участия всоциальнозначимомтруде;

формированиекоммуникативнойкомпетентностивобщенииисотрудничествесосверстни ками, детьмистаршегоимладшеговозраста, взрослымивпроцессеобразовательной, общественнопо лезной, учебно-исследовательской, творческой идругих видовдеятельности.

### Метапредметные результаты:

• умениесамостоятельнопланировать путидостиженияцелей, в **TOM** числеальтернативные, осознанновыбирать наиболееэффективные способырешения учебных ипозн авательныхзадач;

учебной • умение оценивать правильность выполнения задачи, собственные возможности еерешения;

• умениесоздавать, применять и преобразовывать знаки исимволы, модели исхемы для решен ияучебныхипознавательныхзадач;

• владениеосновамисамоконтроля, самооценки, принятиярешений иосуществления осознан ноговыбора вучебнойипознавательнойдеятельности;

умение организовывать учебное сотрудниче ствои совместную деятельно стьсучителемисве рстниками;работатьиндивидуальноивгруппе;находитьобщеерешениеиразрешатьконфликты на основе согласования позиний  $\mathbf H$ учета интересов; формулировать, аргументироватьиотстаиватьсвоемнение;

формированиеиразвитиекомпетентностивобластииспользованияинформационнокоммуникационныхтехнологий(далееИКТ-компетенции).

### Предметные результаты:

формированиенавыковиуменийбезопасногоицелесообразногоповеденияприработескомп ьютернымипрограммами ив Интернете.

### **ТЕМАТИЧЕСКОЕПЛАНИРОВАНИЕ**

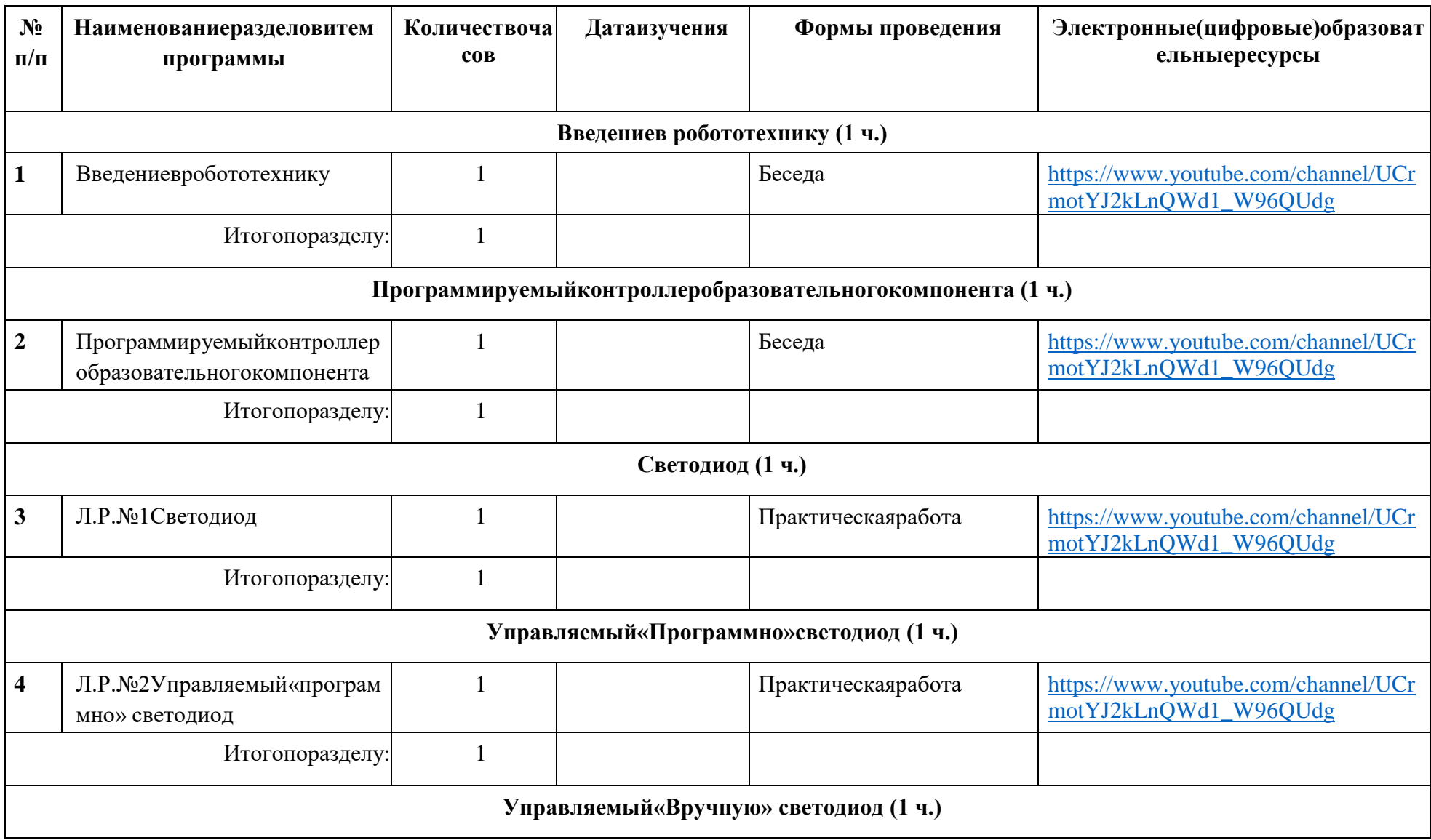

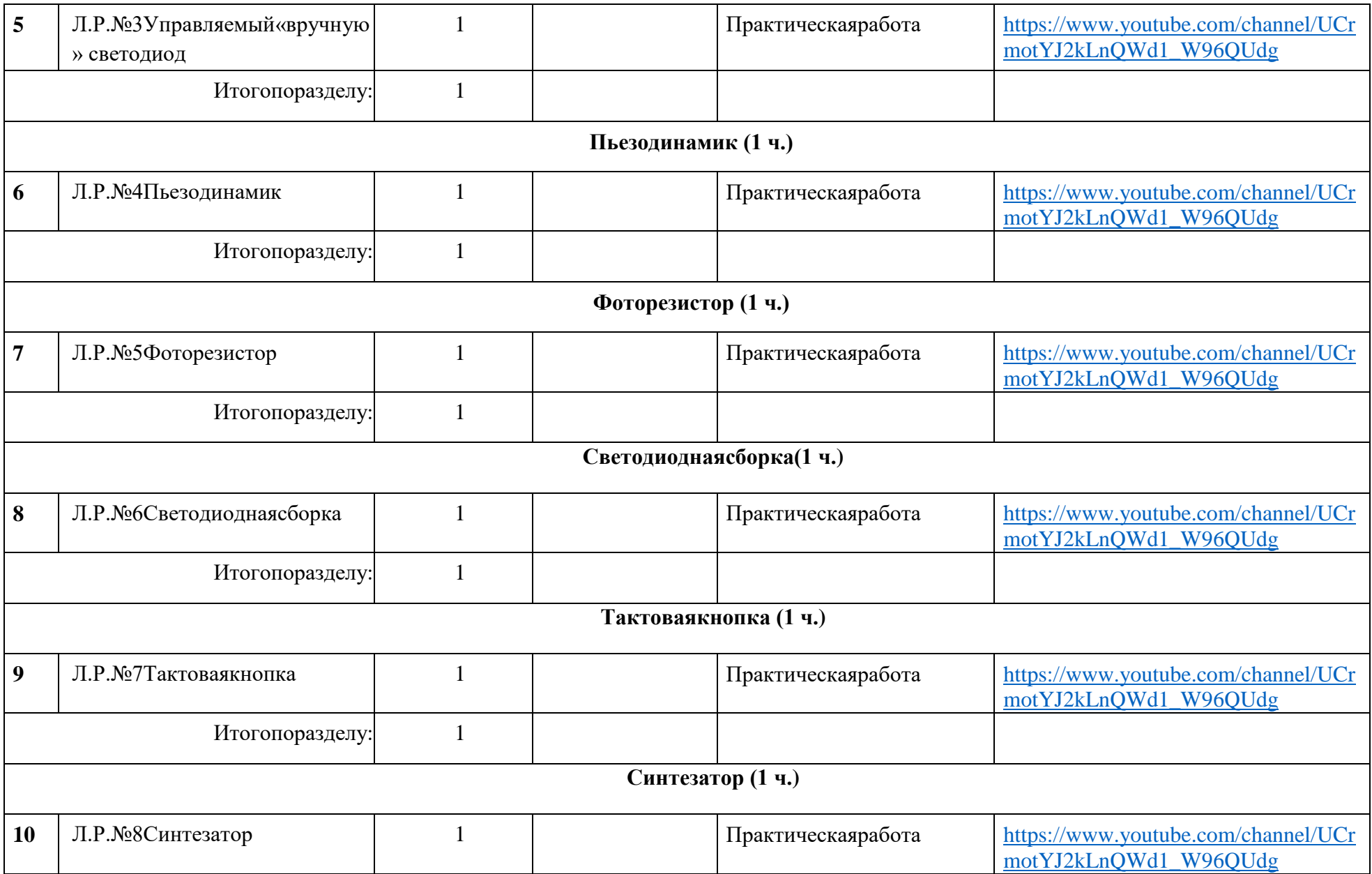

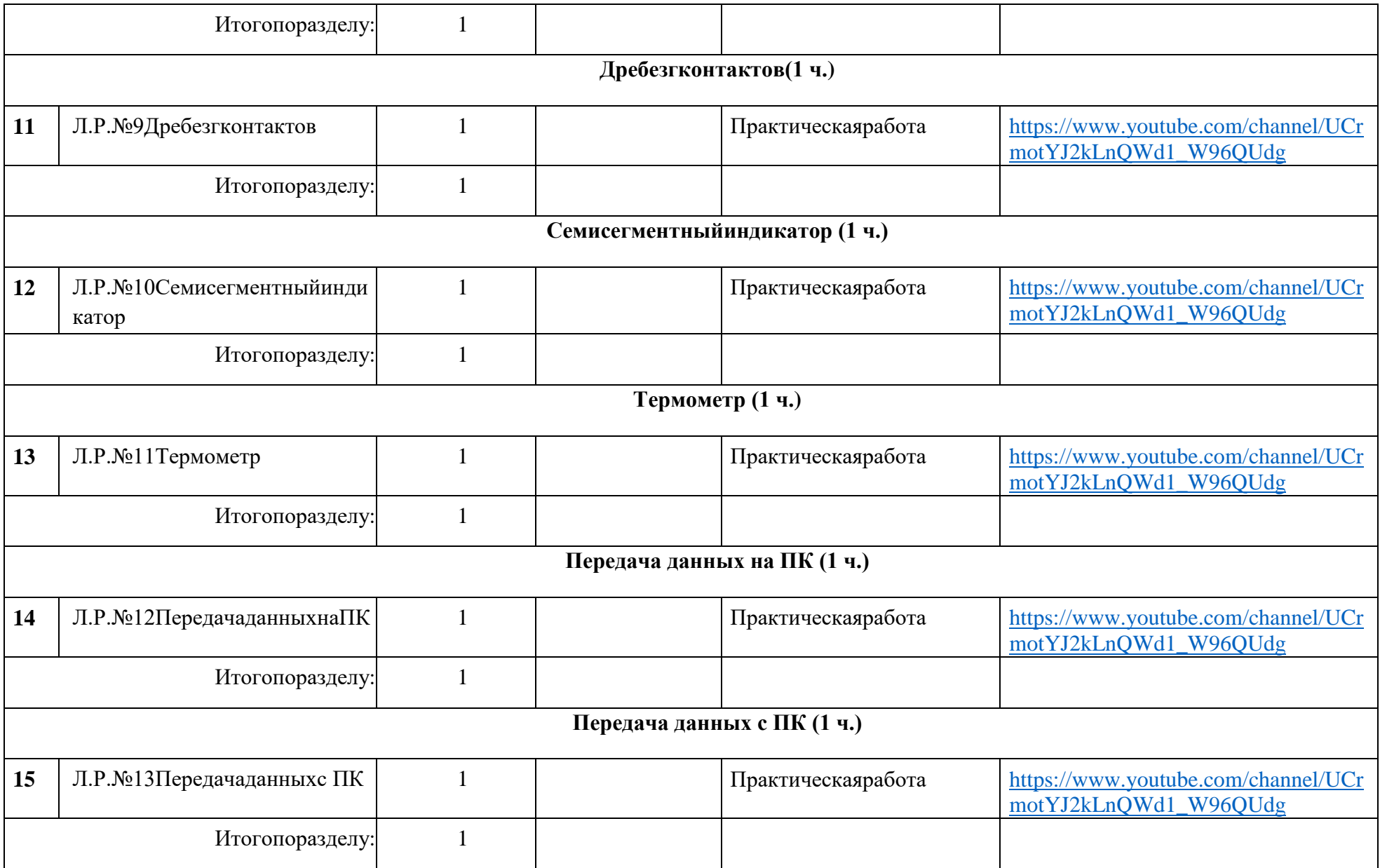

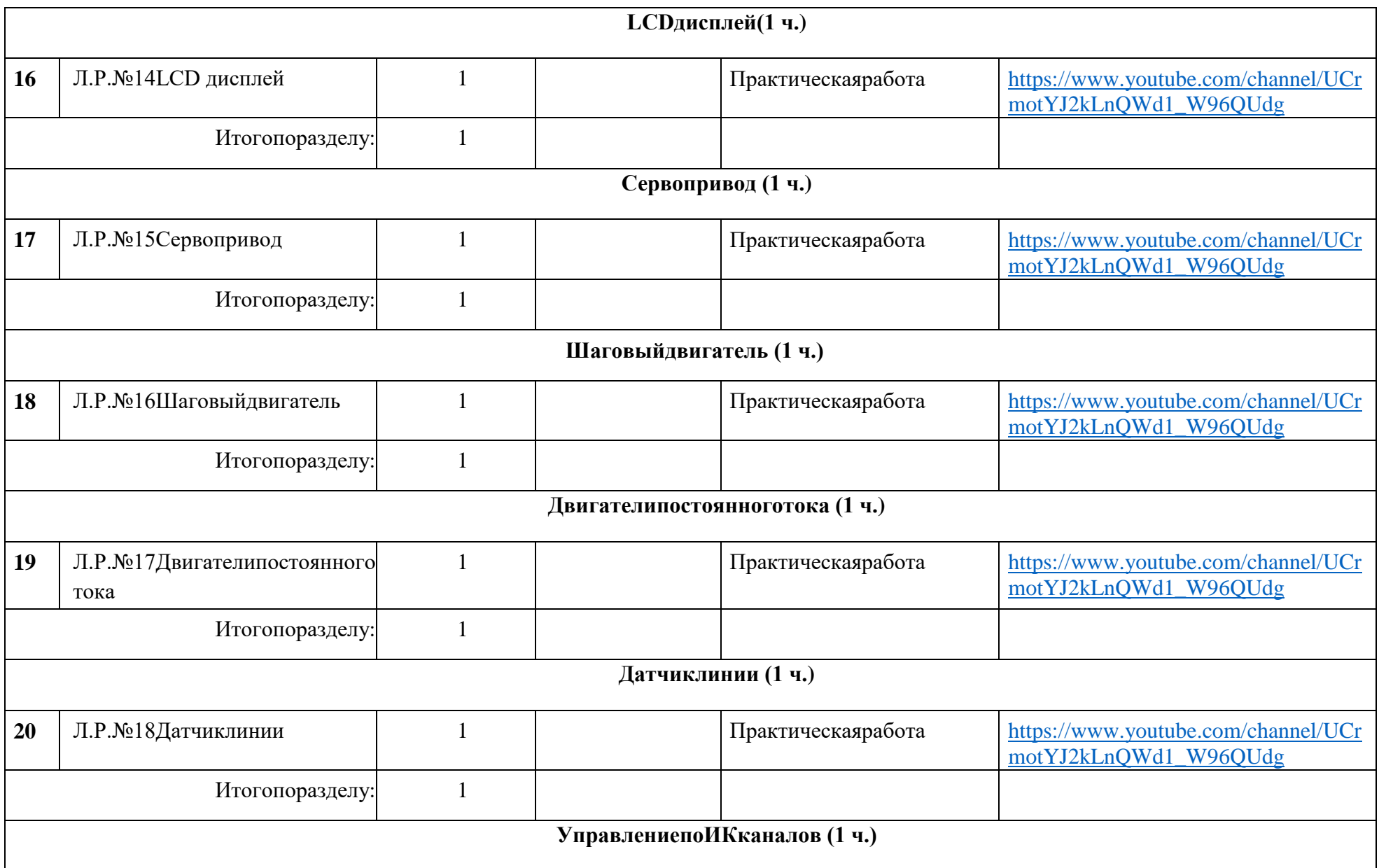

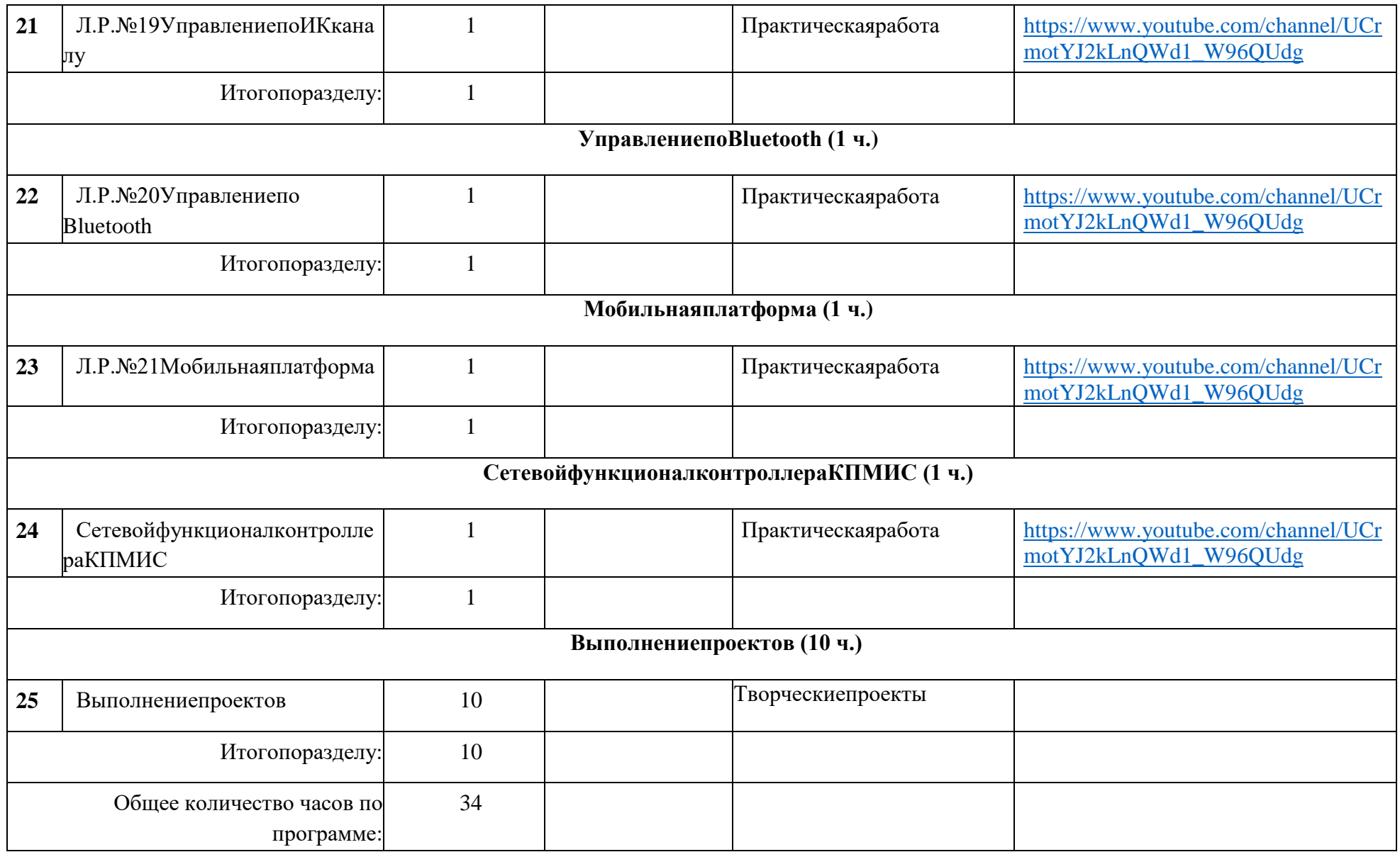

### ПОУРОЧНОЕПЛАНИРОВАНИЕ

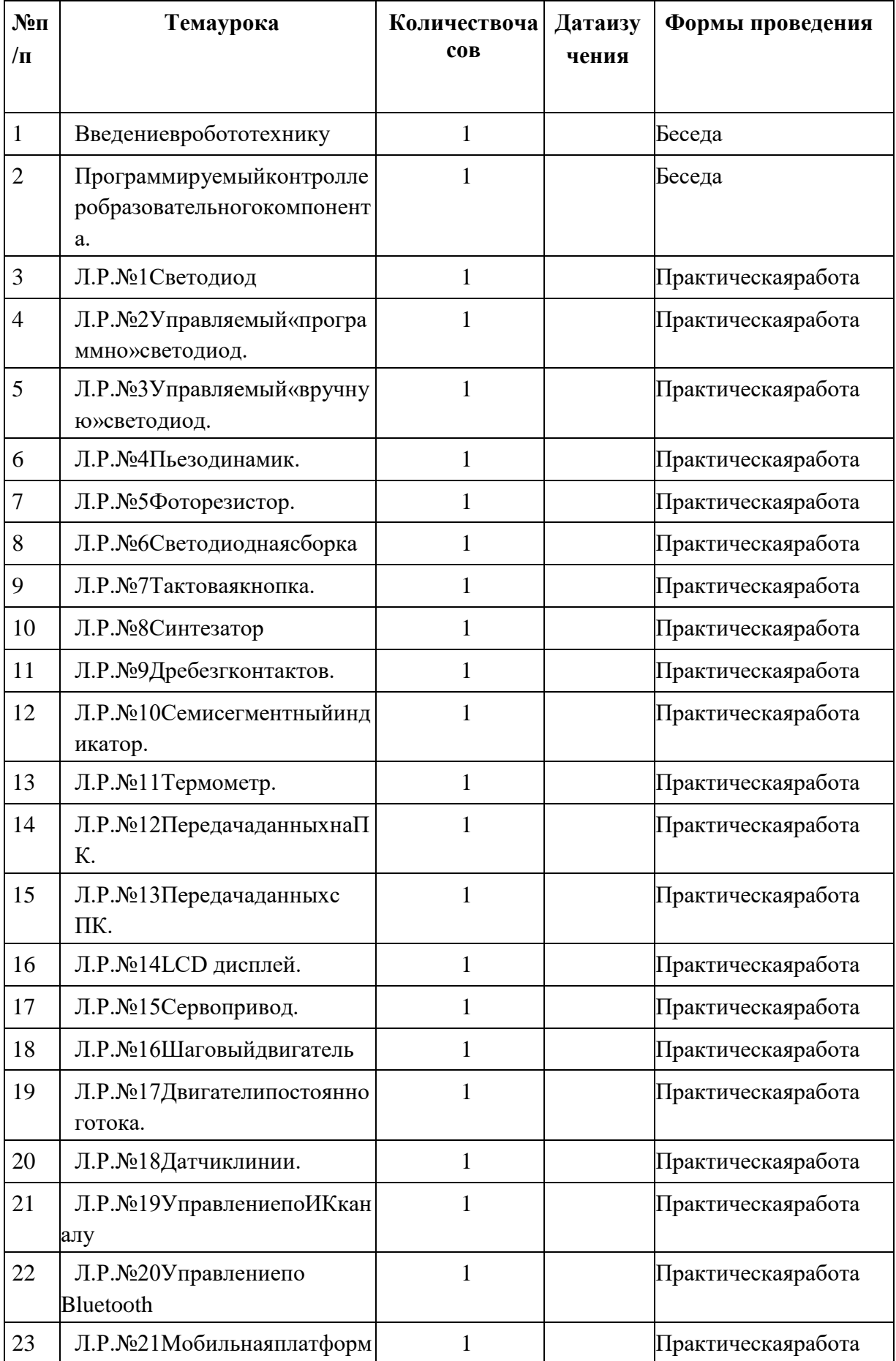

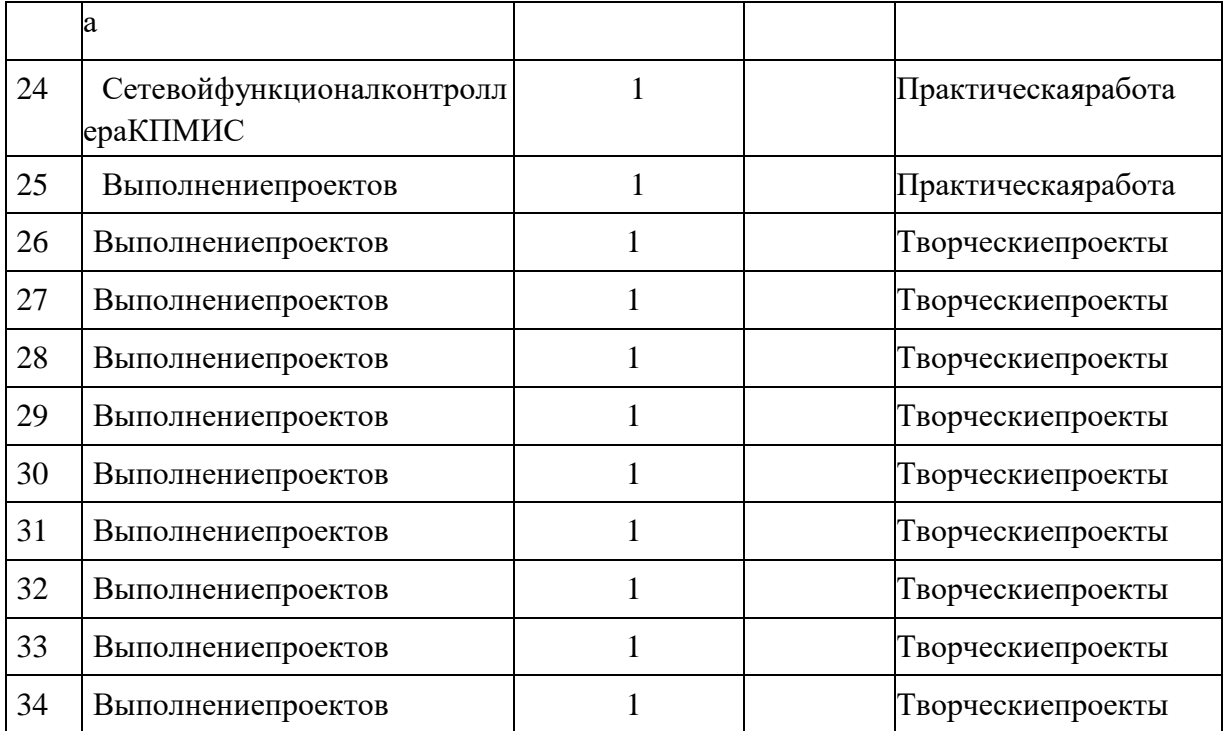

### **УЧЕБНО-МЕТОДИЧЕСКОЕОБЕСПЕЧЕНИЕОБРАЗОВАТЕЛЬНОГОПРОЦЕССА**

- 1. Примерыконструкторовипрограммкним[Электронныйресурс[\]http://www.nxtprogra](http://www.nxtprograms.com/index2.html) [ms.com/index2.html](http://www.nxtprograms.com/index2.html)
- 2. Программы для робота [Электронный ресурс] / [http://service.lego.com/en](http://service.lego.com/en-us/helptopics/?questionid=2655)[us/helptopics/?questionid=2655](http://service.lego.com/en-us/helptopics/?questionid=2655)
- 3. Учебные пособия и инструкции [Электронныйресурс] [https://appliedrobotics.ru/?page\\_id=670](https://appliedrobotics.ru/?page_id=670)
- 4. Материалысайта: [http://www.russianrobotics.ru/actions/actions\\_92.html](http://www.russianrobotics.ru/actions/actions_92.html)